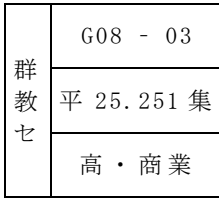

# 商業科目「文書デザイン」において 身に付けた技術を活用する指導の工夫

― 文書デザインTips教材の作成と活用を通して ―

特別研修員 西山 さゆり

# Ⅰ 主題設定の理由

群馬県の教育行政指針に「経済社会を取り巻く環境の変化や生徒の多様な進路への対応を図るため、活用 する能力を高めるとともに、将来の職業を見通した専門的な学習の充実を図る」とある。

文書デザインの授業では、文書作成の基本的な技術を身に付けるために、与えられた文章を打つことや、 機能の説明を聞きながらビジネス文書を作成している。また、習熟を図るためには、毎回の授業で繰り返し 練習させることが必要になり、多くの時間をそのために確保している。しかし、生徒は与えられた課題には 取り組むことはできるようになるが、その技術を活用する力を身に付けているとは言えない。教員も、文章 の入力速度や、ビジネス文書を作成する基本的な技術を身に付けさせることが中心になり、その活用まで十 分に指導しきれていない現状がある。

そこで「文章を速く打つ」「ビジネス文書の作成」といった基本的な技術を、卒業後に向けて活かすため に、10~15分程度でできるTips的な課題を作成し、毎回の授業で活用しようと考え本主題を設定した。

# Ⅱ 研究内容

1 研究構想図

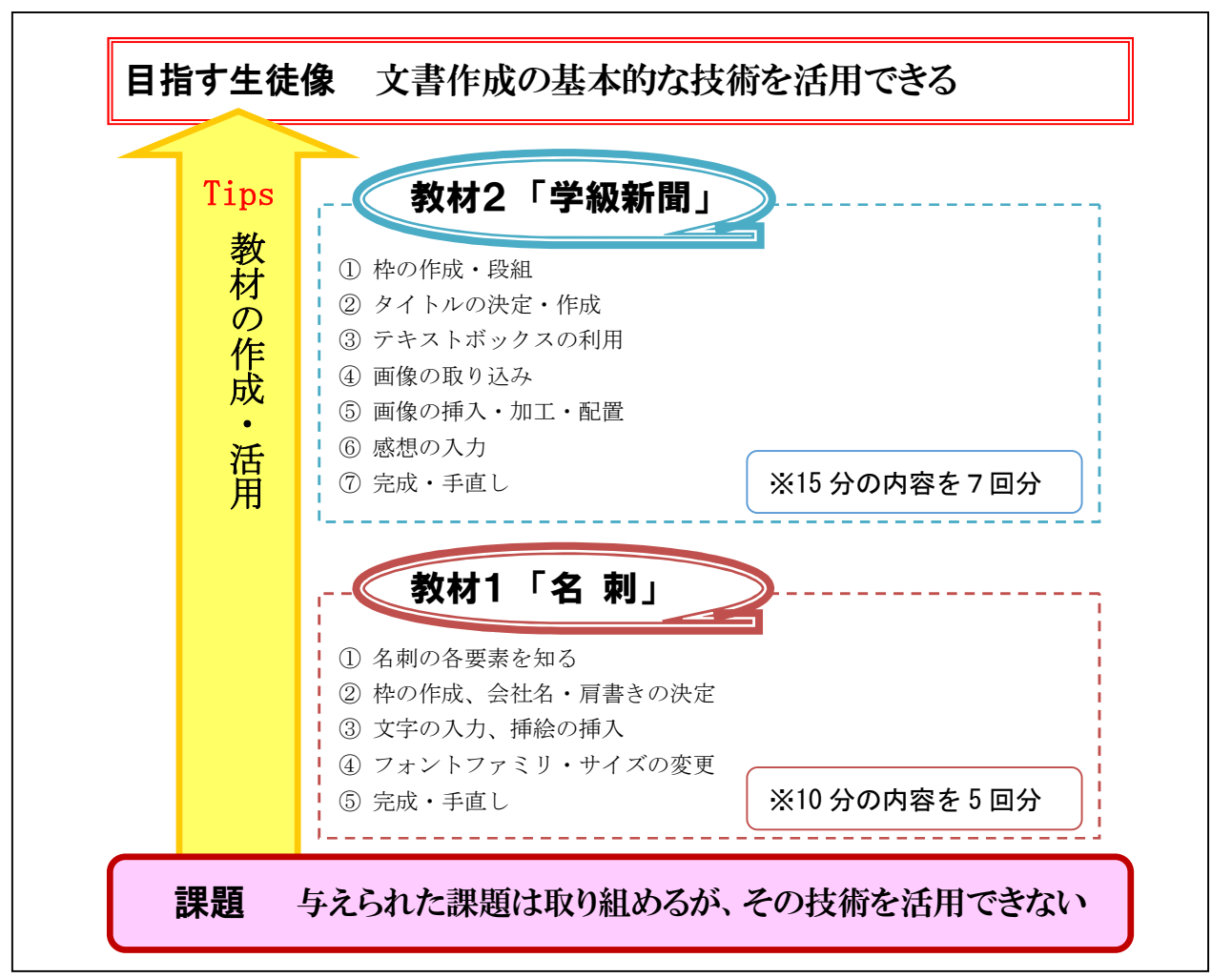

# 2 授業改善に向けた手だて

実社会で役立つ知識・技術を習得するには何をしたらいいのか。考えたのが、少ない時間で取り組め、 ステップアップできる教材を作ること。つまり「Tips教材」を作成し、少しずつステップアップできるよ うにすること。そして進路先で役立つ知識や技術を習得することを目指した。

#### 実践 1 における手だて

○名刺の各要素を理解させるために、実際にたくさんの「名刺」を提示する

・いろいろな職種によって、その企業の特徴を生かした名刺であることに注目させる。

・肩書きによって、フォントの大きさが違うこと、フォントによって印象が変わることを認識させる。

・名刺の役割を理解させる。

教材1として「名刺」を作らせた。たくさんの種類の名刺を見ることで、役割を知り、情報をつかむ、 そしてフォント・文字の大きさを変えることで効果を付け、生徒各自の名刺を作らせた。ここではまだ馴 染みのない「名刺」を作成するので、とにかく様々な職種、肩書きの名刺を生徒に提示した。生徒自身も たくさんの「名刺」を見て、種類の多さに驚き、肩書きによってフォントなどが違うという認識ができた ようだ。実際に見たことで、作るのにイメージが湧いたようだ。

# 実践2における手だて

- ○「学級新聞」を各自で考えて作成させる
- ・撮影した画像を実際に挿入させる
- ・画像を挿入させ、トリミング・色調補正させる
- ・画像を適切な場所に配置させる
- ・周りとコミュニケーションを取りながら、読みやすい新聞を完成させる

教材2として「学級新聞」の制作にとりかかった。テキストボックスを中心に利用し、画像の挿入・加 工・配置を行い、これまでの学習内容の活用を総合的に入れ、一人一人の視点で新聞を作らせた。画像に 関しては初めてだったので、生徒も真剣に取り組んでいた。最初は同じように作らせていたが、途中から は個々の言葉で打たせ、レイアウトも自ら考えて行うようにと指示を出した。考えながら作ることを苦手 とする生徒もいたが、周りとコミュニケーションをとりながら、各自個性的な作品ができあがった。

## Ⅲ 研究のまとめ

### 1 成果

Tips教材を使用し、自分で考える時間を設けることで、画像の加工、フォント・文字の大きさなど社会 に出てから役立つ知識・技術を身に付けさせることができた。また、最終的に一人一人の個性的な作品が できあがった。与えられた問題をただ解いて作るのではなく、自分で考えながら作る難しさも実感させる ことができた。

#### 2 課題

毎時間少ない時間を利用して行うので、授業の間隔が空いてしまうと、内容を忘れてしまうなど、積み 重ねることが難しい。また、自分で考えた作品を作ることが苦手な生徒は、サンプルとほぼ同じような作 品になってしまった。自分で考え、自分の言葉で読みやすい文章を作れるとさらに良くなる。

### 3 提言

ふだんから言われたことだけをするのではなく、少し生徒自身に考えさせるような場面を多くもつこと が大切である。また、毎時間少ない時間で行っているので、作品が完成したらもう一度復習として次号を 作成させられると良い。そして、作品発表会を行うなど、ほかの人の作品を見合わせ、その後に改善する 時間を確保するとさらに活用につながる。そして技術の定着を図れば、生徒は進んで次の作品に夢中で取 り組むことができる。

#### Ⅳ 実践及び改善の実際

# 実践1

1 単元名 「図形情報とデザイン」(第3学年 1学期)

#### 2 本単元及び本時について

 本単元は、図形情報の活用により情報の簡潔化、明瞭化、印象の強化などの効果が期待できることにつ いて理解させる。本時は全5時間計画の第1時間にあたる。

Tips 教材1「名刺」は全5回分の教材で、名刺の必要性や各要素、名刺作成の技術を理解し、自分で工 夫して作成させることをねらいとしている。本時は「①名刺の各要素を知る」「②枠の作成、肩書き・会 社名の決定」を使用した。検定試験に向けて、10 分間の速度計測、15~20 分間のビジネス文書の作成を平 行して指導している。

### 3 授業の実際

テキスト文書の入力、ビジネス文書の作成、教材の活用(①名刺の各要素を知る、②枠の作成、肩書き ・会社名の決定)の順に授業を行った。

#### (1) テキスト文書の入力

テキスト文書を10分間計測して入力させた。10分間で 700文字を入力することを目指している。正し い姿勢による入力、タッチタイピングで正確な入力と変換ができるように机間指導を行いながら計測を 行った。計測後は、総字数、エラー数、純字数を確認し、記入させる。記入させることによって、現状 を理解させ、改めて目標の文字数を打てるように意識させた。

4月当初は、クラスの平均が400~450文字であったものが、6月になりクラス平均が 500文字を超え てきた。生徒は目標達成のため、真剣に取り組んでいた。

### (2) ビジネス文書の作成

ビジネス文書を15~20分間計測して作成させた。目標としている内容によって、それぞれの文書作成 の時間が異なっている。ビジネス文書の作成では、ビジネスの現場で用いる「あて先・標題・日付・作 成者などを記して添える文書」の作成を行う。

文字の入力・罫線の作成・画像の挿入などを行い、体裁を整える。決められた文書を作成するので、 文字の入力が早い生徒は余裕をもって作成ができた。

#### (3) 教材の活用「①名刺の各要素を知る」

数十種類の本物の名刺を、見せながら名刺の各要素などの説明を行った。

名刺の要素には、「会社名」「所属名」「肩書き」「氏名」「住所」「電話・FAX」「URL」「e-mail」 があり、実際の名刺を用いて説明を行った。

次に「職種による色やフォントなどの違い」「肩書きによるフォントファミリやポイントの違い」を 確認させた。なかには、シンプルな名刺もあれば、鮮やかな色使いで裏面にも絵柄がある名刺もあった。 旅行会社のものは、その会社のイメージカラーを使用しており、出版社では、あまり派手ではない色を 使っていた。「がっちりと重みのあるフォントを使っている社長の名刺」「シンプルで白い名刺に黒で 肩書きと名前のみが書かれている議員の名刺」など、肩書きによっても名刺の雰囲気が違った。

生徒は、様々な名刺を実際に見ることによってイメージがつかめたようだ。名刺をじっくり見るのは 初めてのようで、かなり興味をもって見ていた。

# (4) 教材の活用「②枠の作成、会社名・肩書きの決定」

ここで作成するためのサンプル(次ページ図1)を提示し、実際に名刺の作成を始める。

まず、名刺の大きさを決め、書式の設定をした。次に会社名や肩書きを決めた。会社の種類や肩書き によって、フォントファミリ・フォントサイズ・など、肩書きや会社に合った名刺を作らせた。

イラストなど挿入する材料はこちらで用意をしておき、その中から好きなものを選び、一つないしは 二つくらいを使用していた。

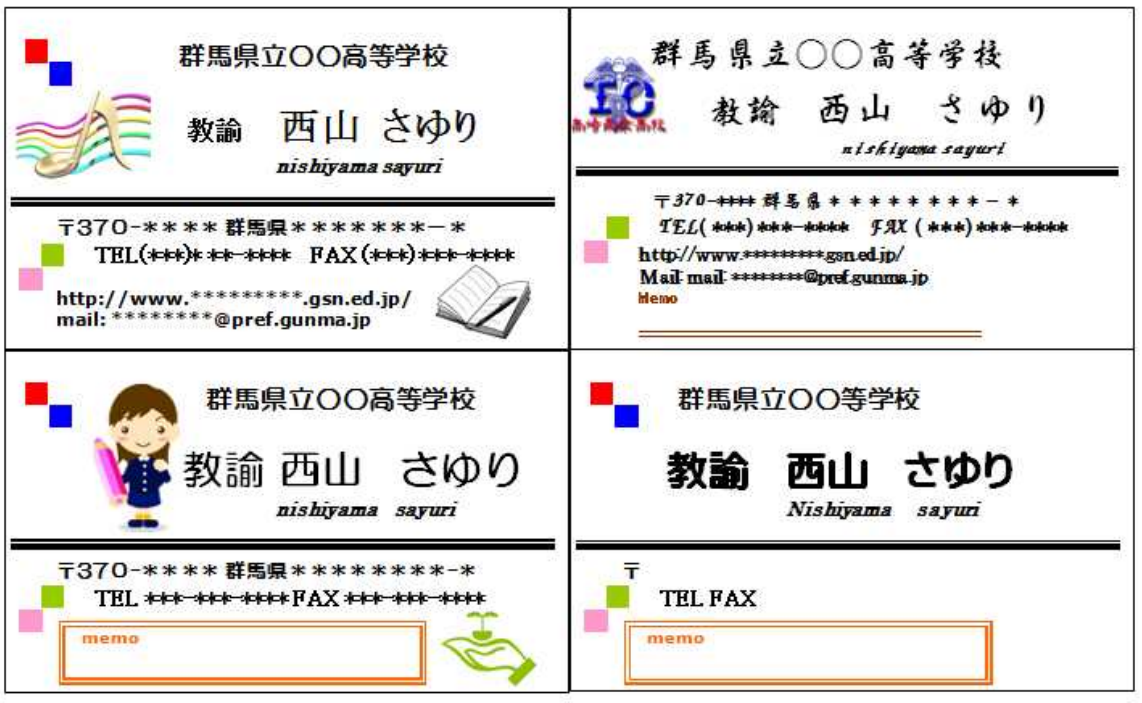

## 図1 名刺のサンプル

上記がサンプルとして提示した名刺の一部である。A4用紙に全部で 10枚作ることができる。横に 2枚になっているので、2枚を一組みと考え全部で3組の「名刺」を作成させた。一組目は、社長用と

して持つ「名刺」を、二組目は社員用の「名刺」を、 3組目は自分の作りたい「名刺」を作成させた。

社長用の「名刺」は、太くがっちりした印象のフ ォントを使っていて、頼りがいがあるしっかりとし たイメージのものが多かった。それとは逆で、社員 用のものは特に凝ってはおらず、いつも使っている フォントで太さも特に太くはないものが多かった。 生徒全員がそれぞれで考え作成することができた。 しかし、この段階ではイメージは似たものが多くで きあがった。

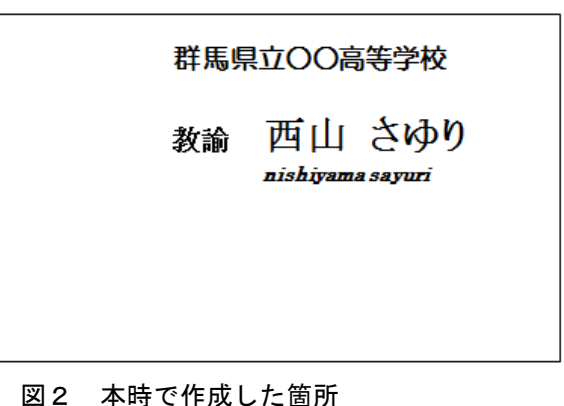

# (5) 生徒の様子

いろいろな名刺を実際に見て、興味を示していた。旅行会社のカラフルな名刺や議員用のシンプルな 名刺に特に興味を抱いていた。作成に当たっては、自分の名前を使うことで恥ずかしさもあり、あまり 派手なものを作る生徒はいなかった。全体的に楽しみながら真剣に作っていた。

# 4 考察

○速度はかなり速く打てるようになってきている。このまま継続していきたい。

○文書作成は、まだまだ時間が足らない生徒が多いので、完成できるようにすることが今後の課題である。 ○名刺に関しては、まだ身近ではないので興味がないかなと思っていたが、いろいろな名刺を見せること によって、色やフォントの違いが理解でき、作成意欲に繋がった。

- ○実際に見ることによって、各々が名刺のイメージがつかめ、社長用、社員用に分けて作成するのに当た って、フォントを変えたり、ポイントを変えたりと身近に名刺をとらえ、作成に取りかかりやすくなっ たようだ。
- ○見ることによって、独創的な名刺を考えず、見たものと同じように作る生徒が出ることが今後の課題で ある。
- ○少しずつではあるが、今まで身に付けた文書の技術が活用され始めた。

実践2

1 単元名 「マルチメディアの利用」(第3学年・2学期)

#### 2 本単元及び本時について

本単元は、様々なメディアの種類や特徴について理解させるとともに、それらのデータの取得方法や活 用するための技法を習得させることをねらいとしている。

本時は全5時間中の第4時にあたり、段階的に身に付けた技術を活用し、題材である学級新聞の作成を 行った。ここでは画像の加工(トリミング・色調補正)を中心に取扱い、文字の読みやすさなどにも配慮 し、説得力のある文書を作成するための知識・技術を身に付けることを目標に行った

#### 3 授業の実際

授業開始 10分は、タイピングの速度を上げるために、タイピングの練習を行っている。4月当初は、 平均 450文字程度しか入力できなかったが、現在は 600文字近く打てるようになってきた。その打った文 字数を毎回記録し、どのくらい伸びたか自分自身で確認できるようにしている。そのおかげで、タイピン グ練習は全員が真剣に取り組んでいる。

本時は、学級新聞を作るために画像の加工を中心に行った。前時に各生徒が撮影した画像を利用した。 「画像の挿入」「画像の加工」「画像の配置」の順番で説明をした。

(1) 画像の挿入

画像の挿入は、これまでのビジネス文書の作成で行ってい る。前時までに撮影をした自分の写真を選択して挿入をした。 写真をコンピュータに取り入れて挿入することは初めての生 徒が多く、興味をもって作業を行っていた。

# (2) 画像の加工

画像の加工では、「トリミング」や「色調補正」などにつ いて説明して加工させた。生徒はこれまで画像のトリミング をしたことがなかったので、「おぉ~」という声が漏れた。 次に色調補正について説明を行い、画像の明るさやコントラ スト・色の調整を行った。

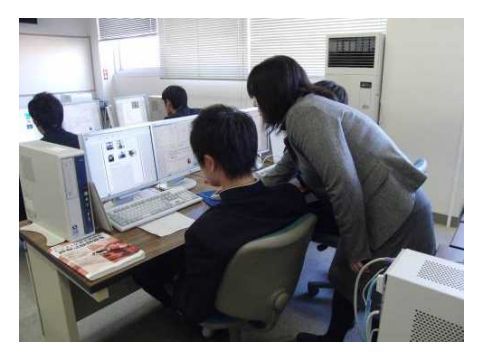

図3 画像を加工している様子

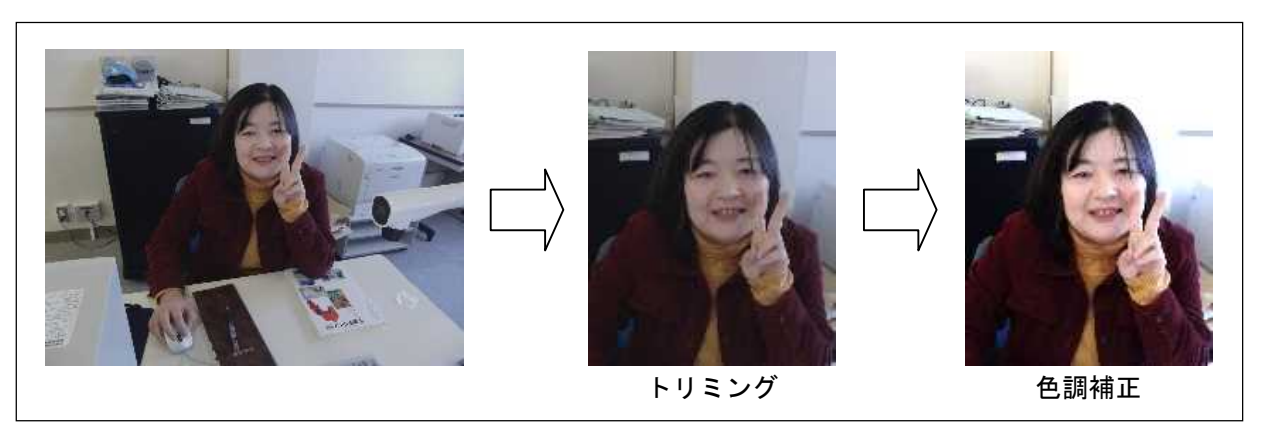

# 図4 画像の加工

説明後は、生徒一人一人の進度を確認し、個々の質問に答え、とまどっている生徒に説明をするため 席を離れ、机間指導を行った。基本的に 40人を一人で指導しているので、なかなか全体を把握するの が難しいという状況がある。そのために、机間指導をすることを重視している。

作業が進んでいる生徒には、学級新聞を作るように伝えたので、取り組んでいる生徒もいた。説明を 聞きそびれてしまった生徒もいたが、個々に説明を行うことで、画像の加工をすることができた。

#### (3) 画像の配置

加工が終わった画像を配置した。どこに配置したらよ いか迷っている生徒もいたが、ほかの文字や枠などに揃 えることを意識させて配置させた。配置とともに大きさ も変更して整えさせた。

一つ配置ができたら、バランスを見ながら友だちの画 像も加工をして、配置している生徒も見られた。

また文書の入力が終わっていない生徒もいたが、イラ ストの挿入も行い、見やすく読みやすい新聞の完成を目 指し取り組んでいた。

画像の配置は楽しいらしく、傾きの角度にも気をつか っていたり、大きさもあえてアンバランスにしたりと、 凝って作っている生徒もいた。

# (4) 制作の様子

今回の作品は、自分で工夫をしなければならず、最初 はどう作っていいか迷っていた。しかし、教材を用いて 説明し段階的に作成をしていったので、少しずつステッ プアップすることができた。また、隣同士で相談をした り、お互いの作品を見合ったりと、コミュニケーション を取りながら作業を進めていた。お互いに見合う中で、

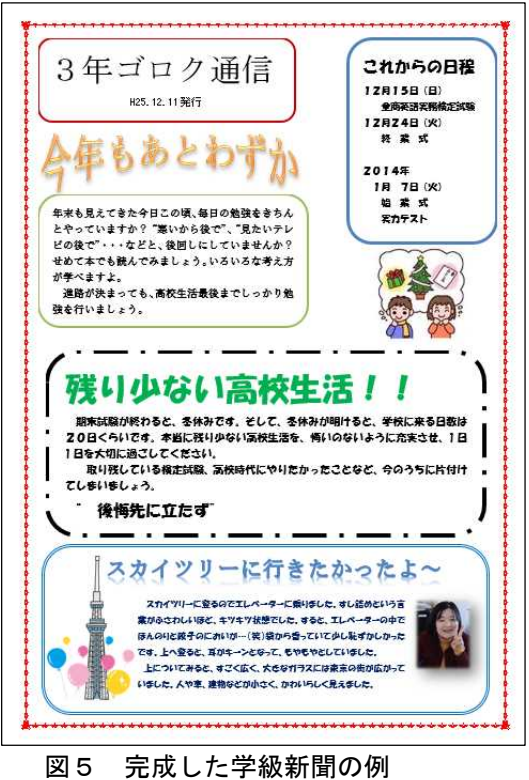

自分の作品ももう一度見直し、手直しできるところは直し、いいところは教えてもらいながらやってい た。

全体の色合いや、画像の加工などに黙々と取り組み、とても凝って作っている生徒もおり、生き生き と授業に取り組んでいる様子であった。

#### (5) 生徒の感想

- ・ワープロだけでなく、デザインの機能が分かることができてよかった。
- ・自分で考えて作ることが、苦手で難しかったけど、納得のいくものが作れたので嬉しい。
- ・将来役に立つと思うので、忘れないで使えるようにしたいと思う。
- ・何かモノを作ったりすることが好きなので、楽しい授業でした。
- ・自由に作れる授業は今までになかったので、初めは戸惑った。でも、作り出したら楽しくできた。
- ・検定試験も合格でき、作品も気に入ったものができたので楽しく授業ができました。

#### 4 考察

- ○これまでは検定試験中心の授業ばかりで、与えられた文書しか作れなかったが、今回のTips教材を使 用し、生徒自身が考えて作品を作ることで、社会に出てからも役立つ機能や考える力を身に付けるこ とができた。
- ○毎時間少ない時間で行っているので、作品を完成させたら、もう一度復習として総合作品を作成させ るとよい。さらに技能の定着ができ、定着すればいざと言うときに忘れずに使うことができる。そし てそれは社会に出てからも役立つことになる。
- ○作品発表会を行い、ほかの人の作品を見合う時間を設け、視野を広くもたせることにより、再び直す 時間を取るとより良い作品を作ることができる。そしてほかの人の作品を見ることで、自分では気が 付かなかった点を知る機会にもなり、ほかの作品の良いところを取り入れることができる。
- ○これまで学習した技能を活用し、自分で考え工夫して作成できる力を付けさせられる授業を、これか らも継続的に行っていきたい。